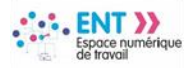

## Elèves, accédez à l'ENT avec EduConnect

A partir de la rentrée scolaire de septembre 2021 **l'authentification via EduConnect** va progressivement devenir la seule façon d'accéder à l'ENT. Votre établissement étant établissement pilote, vous pouvez dès à présent vous connecter à l'ENT avec votre compte **EduConnect.**

Sur la mire d'authentification, sélectionnez l'entrée « **Elèves ou parent avec EduConnect** »

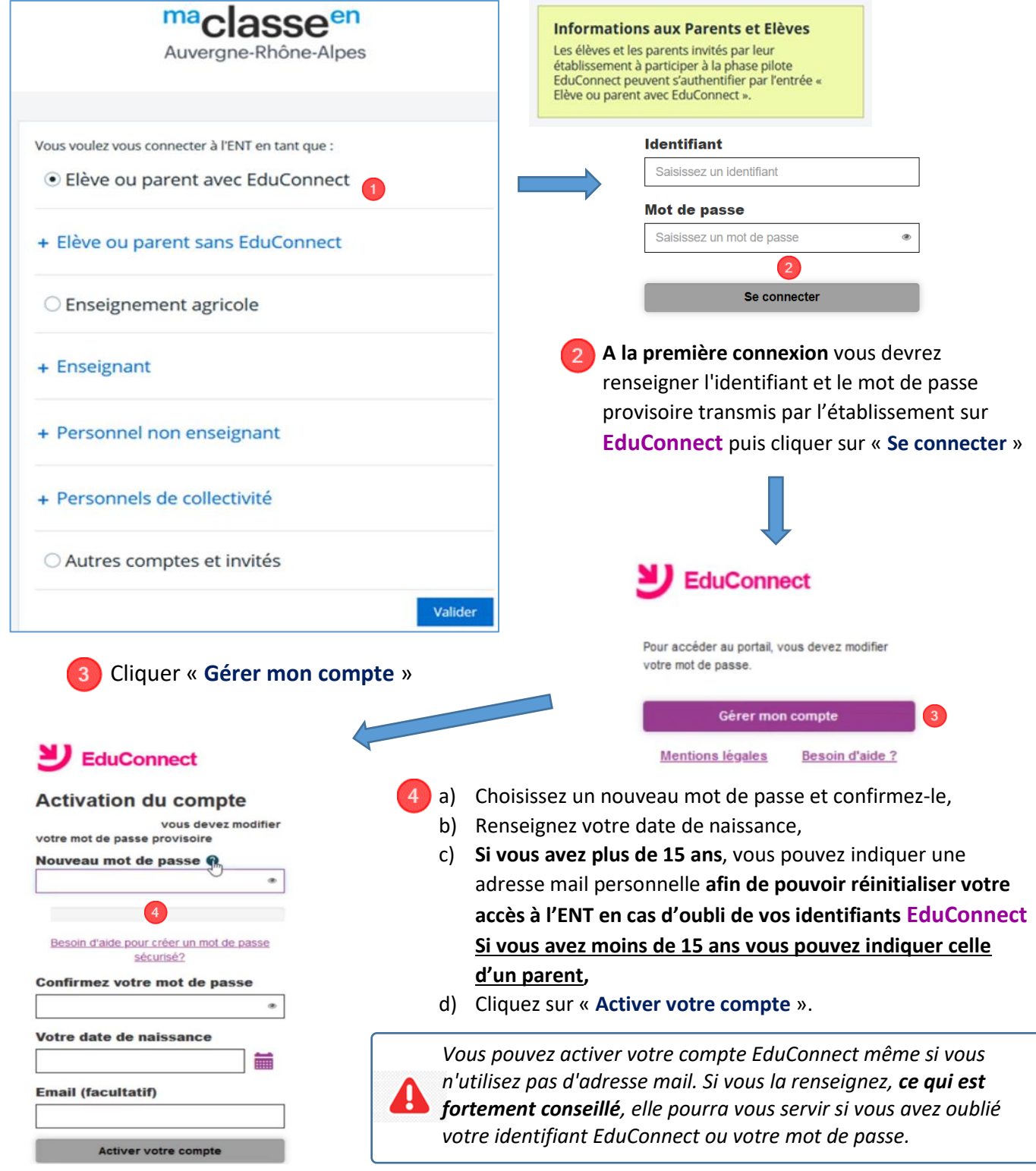

**Les étapes 2, 3 et 4 ne concernent que la première connexion**, u**ne fois votre compte EduConnect activé, il vous suffira de renseigner vos identifiant et mot de passe EduConnect pour vous authentifier sur l'ENT.**

MIQUI

(+)

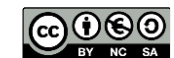